<span id="page-0-0"></span>MC-102 — Aula 20 Ordenação - Insertion Sort e Busca em Vetores

Eduardo C. Xavier

Instituto de Computação - Unicamp

25 de Novembro de 2020

(ロ) (御) (君) (君) (君) 君 のぬの

# Roteiro

#### **[Insertion Sort](#page-3-0)**

- 2 [O Problema da Busca](#page-25-0)
- 3 [Busca Sequencial](#page-29-0)
	- Busca Binária
- 5 Questões sobre eficiência

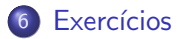

4 0 F

э

⋍  $\sim$   $QQ$ 

# Ordenação

Continuamos com o estudo de algoritmos para o problema de ordenação:

Dado uma coleção de elementos com uma relação de ordem entre si, devemos gerar uma saída com os elementos ordenados.

• Novamente usaremos um vetor de inteiros como exemplo de coleção a ser ordenada.

 $\Omega$ 

- <span id="page-3-0"></span>• Seja v um vetor contendo números inteiros, que devemos deixar ordenado.
- A idéia do algoritmo é a seguinte:
	- ► A cada passo, uma porção de 0 até  $i 1$  do vetor já está ordenada.
	- $\triangleright$  Devemos inserir o item da posição i na posição correta para deixar o vetor ordenado até a posição i.
	- $\triangleright$  No passo seguinte consideramos que o vetor está ordenado até i.

#### Exemplo: (5,3,2,1,90,6).

O valor sublinhado representa onde está o índice *i* 

#### Exemplo: (5,3,2,1,90,6).

O valor sublinhado representa onde está o índice *i* 

 $(5, 3, 2, 1, 90, 6)$ : vetor ordenado de  $0 - 0$ .

# Exemplo: (5,3,2,1,90,6). O valor sublinhado representa onde está o índice *i*  $(5, 3, 2, 1, 90, 6)$ : vetor ordenado de  $0 - 0$ .  $(3, 5, 2, 1, 90, 6)$ : vetor ordenado de  $0 - 1$ .

Exemplo: (5,3,2,1,90,6). O valor sublinhado representa onde está o índice *i*  $(5, 3, 2, 1, 90, 6)$ : vetor ordenado de  $0 - 0$ .  $(3, 5, 2, 1, 90, 6)$ : vetor ordenado de  $0 - 1$ .  $(2, 3, 5, 1, 90, 6)$ : vetor ordenado de  $0 - 2$ .

#### Exemplo: (5,3,2,1,90,6).

O valor sublinhado representa onde está o índice *i* 

- $(5, 3, 2, 1, 90, 6)$ : vetor ordenado de  $0 0$ .
- $(3, 5, 2, 1, 90, 6)$ : vetor ordenado de  $0 1$ .
- $(2, 3, 5, 1, 90, 6)$ : vetor ordenado de  $0 2$ .
- $(1, 2, 3, 5, 90, 6)$ : vetor ordenado de  $0 3$ .

#### Exemplo: (5,3,2,1,90,6).

O valor sublinhado representa onde está o índice *i* 

- $(5, 3, 2, 1, 90, 6)$ : vetor ordenado de  $0 0$ .
- $(3, 5, 2, 1, 90, 6)$ : vetor ordenado de  $0 1$ .
- $(2, 3, 5, \underline{1}, 90, 6)$ : vetor ordenado de  $0 2$ .
- $(1, 2, 3, 5, 90, 6)$ : vetor ordenado de  $0 3$ .
- $(1, 2, 3, 5, 90, 6)$ : vetor ordenado de  $0 4$ .

#### Exemplo: (5,3,2,1,90,6).

O valor sublinhado representa onde está o índice *i* 

 $(5, 3, 2, 1, 90, 6)$ : vetor ordenado de  $0 - 0$ .  $(3, 5, 2, 1, 90, 6)$ : vetor ordenado de  $0 - 1$ .  $(2, 3, 5, \underline{1}, 90, 6)$ : vetor ordenado de  $0 - 2$ .  $(1, 2, 3, 5, 90, 6)$ : vetor ordenado de  $0 - 3$ .  $(1, 2, 3, 5, 90, 6)$ : vetor ordenado de  $0 - 4$ .  $(1, 2, 3, 5, 6, 90)$ : vetor ordenado de  $0 - 5$ .

 $200$ 

化重新润滑脂

- **·** Usaremos dois métodos de listas: **insert** e **pop**.
- O método **pop** remove (e devolve) o elemento de uma posição específica na lista.

```
>> 1 = [10, 20, 30, 40, 50]>> aux = 1.pop(2)
>>> l
[10, 20, 40, 50]>> aux
30
```
**·** O método insert insere em uma posição específica na lista um determinado objeto.

```
>>> l
[10, 20, 40, 50]>> 1. insert (2, 25)>>>1[10, 20, 25, 40, 50]
```
 $QQ$ 

イロト イ押 トイヨ トイヨ トー ヨ

- $\bullet$  Vamos supor que o vetor está ordenado de 0 até  $i 1$ .
- Vamos inserir o elemento da posição *i* no lugar correto.

 $\Omega$ 

**ALCOHOL: YES** 

◂**◻▸ ◂◚▸** 

- $\bullet$  Vamos supor que o vetor está ordenado de 0 até  $i 1$ .
- Vamos inserir o elemento da posição *i* no lugar correto.

```
aux = v.pop(i) #Colocar elemento v[i] na pos. correta
i = i - 1while j >= 0 and v[j] > aux:
   j = j - 1
```
• Quando o laço termina a execução??

- Quando o laco termina a execução??
- $\bullet$  Ou j == -1 Ou v[j]  $\leq$  aux.

 $\bullet$  Logo a posição correta para aux será j $+1$ .

```
aux = v.pop(i) #Colocar elemento v[i] na pos. correta
i = i - 1while | \geq = 0 and v[j] > aux:
    j = j - 1\#\mathsf{Quando} terminar o laço:
#Ou j=−1 ou v[j] \le aux
v. insert (i+1, aux)
```
 $QQ$ 

イロト イ押 トイヨ トイヨ トーヨ

#### Exemplo  $[1, 3, 5, 10, 20, 2^*, 4]$  com  $i = 5$ ; aux = 2.

 $200$ 

**ARANES** 

Exemplo  $[1, 3, 5, 10, 20, 2^*, 4]$  com  $i = 5$ ; aux = 2.  $[1, 3, 5, 10, 20, 4]$  :  $j = 4$ ; e v[j] > aux

 $200$ 

**ARANES** 

Exemplo  $[1, 3, 5, 10, 20, 2^*, 4]$  com  $i = 5$ ; aux = 2.  $[1, 3, 5, 10, 20, 4]$  :  $j = 4$ ; e v[j] > aux  $(1, 3, 5, \underline{10}, 20, 4)$  :  $j = 3$ ; e  $v[j] > aux$ 

 $200$ 

イロト イ押ト イヨト イヨト

Exemplo  $[1, 3, 5, 10, 20, 2^*, 4]$  com  $i = 5$ ; aux = 2.  $[1, 3, 5, 10, 20, 4]$  :  $j = 4$ ; e v[j] > aux  $(1, 3, 5, 10, 20, 4)$  :  $j = 3$ ; e v[j]  $>$  aux  $(1, 3, 5, 10, 20, 4)$  :  $j = 2$ ; e v[j] > aux

 $200$ 

(ロトス何) (ヨ) (ヨ)

Exemplo [1, 3, 5, 10, 20, 2\*, 4] com 
$$
i = 5
$$
;  $aux = 2$ .

\n[1, 3, 5, 10, 20, 4] :  $j = 4$ ; e  $v[j] > aux$ 

\n(1, 3, 5, 10, 20, 4) :  $j = 3$ ; e  $v[j] > aux$ 

\n(1, 3, 5, 10, 20, 4) :  $j = 2$ ; e  $v[j] > aux$ 

\n(1, 3, 5, 10, 20, 4) :  $j = 1$ ; e  $v[j] > aux$ 

\n(1, 3, 5, 10, 20, 4) :  $j = 0$ ;

\nAcqui temos que  $v[j] <= aux$  logo fazemos  $v.insert(j + [1, 2, 3, 5, 10, 20, 4]$ 

重

 $298$ 

Exemplo [1, 3, 5, 10, 20, 2\*, 4] com 
$$
i = 5
$$
;  $aux = 2$ .

\n[1, 3, 5, 10, 20, 4] :  $j = 4$ ;  $e \, v[j] > aux$ 

\n(1, 3, 5, 10, 20, 4) :  $j = 3$ ;  $e \, v[j] > aux$ 

\n(1, 3, 5, 10, 20, 4) :  $j = 2$ ;  $e \, v[j] > aux$ 

\n(1, 3, 5, 10, 20, 4) :  $j = 1$ ;  $e \, v[j] > aux$ 

\n(1, 3, 5, 10, 20, 4) :  $j = 0$ ;

\nAcquit terms que  $v[j] <= aux$  logo fazemos  $v.insert(j + 1, aux)$ 

\n[1, 2, 3, 5, 10, 20, 4]

重

 $298$ 

Exemplo [1, 3, 5, 10, 20, 2\*, 4] com 
$$
i = 5
$$
;  $aux = 2$ .

\n[1, 3, 5, 10, 20, 4] :  $j = 4$ ;  $e \, v[j] > aux$ 

\n(1, 3, 5, 10, 20, 4) :  $j = 3$ ;  $e \, v[j] > aux$ 

\n(1, 3, 5, 10, 20, 4) :  $j = 2$ ;  $e \, v[j] > aux$ 

\n(1, 3, 5, 10, 20, 4) :  $j = 1$ ;  $e \, v[j] > aux$ 

\n(1, 3, 5, 10, 20, 4) :  $j = 0$ ;

\n(1, 3, 5, 10, 20, 4) :  $j = 0$ ;

\nAcquit emos que  $v[j] <= aux \, \text{logo} \, \text{fazemos } v \, \text{insert}(j + 1, aux)$ 

\n[1, 2, 3, 5, 10, 20, 4]

重

 $298$ 

Código completo:

```
def insertion Sort(v):
    for i in range (1, len(v)):
        aux = v.pop(i) #Colocar elemento v[i] na pos. correta
```
イロト イ何 トイヨト イヨト ニヨー

 $ORO$ 

Código completo:

```
def insertion Sort(v):
    for i in range (1, len(v)):
        aux = v.pop(i) #Colocar elemento v[i] na pos. correta
        i = i - 1while j >= 0 and v[j] > aux:
            j = j - 1\#\mathsf{Quando} terminar o laço:
        #Ou j=−1 ou v[j] \le aux
        v. in sert (j+1, aux)
```
#### Código completo.

```
import random
def insertion Sort(v):
    for i in range (1, len(v)):
        aux = v.pop(i) #Colocar elemento v[i] na pos. correta
        j = i - 1while j \geq 0 and v[j] > aux:
            j = j - 1#Quando terminar o laço:
        #Ou j=−1 ou v [ j]<= aux
        v. insert (j+1, 2ux)def main ():
    v = [ random randint (0, 100) for i in range (10)]
    print(v)insertion Sort (v)
    print(v)
```
main ( )

G.  $\Omega$ 

<span id="page-25-0"></span>Vamos estudar alguns algoritmos para o seguinte problema:

Temos uma coleção de elementos, onde cada elemento possui um identificador/chave único, e recebemos uma chave para busca. Devemos encontrar o elemento da coleção que possui a mesma chave ou identificar que n˜ao existe nenhum elemento com a chave dada.

- Nos nossos exemplos usaremos uma lista de tuplas como a coleção.
	- ► Cada tupla tem dois campos: um representando o RG de uma pessoa e outro o nome da pessoa.
- Os algoritmos servem para buscar elementos em qualquer coleção de elementos que possuam chaves que possam ser comparadas, como registros com algum campo de identificação único (RA, ou RG, ou CPF, etc.).

 $\Omega$ 

- Nos nossos exemplos vamos criar a função:
	- $\blacktriangleright$  def busca(v, key): que recebe uma lista, e uma chave para busca.
	- A função deve retornar o índice da lista que contém a chave ou None caso a chave n˜ao esteja na lista.

 $QQ$ 

Lembre-se que a lista v no nosso exemplo armazena tuplas onde o primeiro campo de cada tupla é a chave (RG):

```
>l = [(102, 'Ana'), (103, 'Beta'), (500, 'Joao'), (202, 'Julia')]>| [0](102, 'Ana')>| [2] [0]
500
```
 $\Omega$ æ.

化重新润滑脂

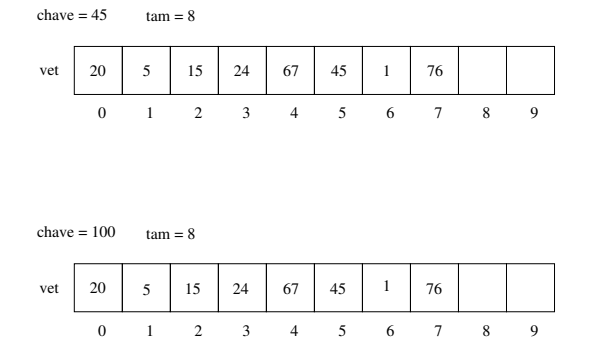

No exemplo mais acima, a função deve retornar 5, enquanto no exemplo mais abaixo a função deve retornar **None**.

 $\leftarrow$   $\Box$ 

 $QQ$ 

э

- <span id="page-29-0"></span>• A busca sequencial é o algoritmo mais simples de busca:
	- ▶ Percorra toda a lista comparando a chave com o valor de chave em cada posição.
	- ▶ Se for igual para alguma posição, então devolva esta posição.
	- ▶ Se a lista toda foi percorrida então devolva None.

 $QQ$ 

```
def buscaSequencial (v, key):
       for i in range(len(v)):
             if \mathsf{v}\left[ \:\mathrm{i}\: \right] [0]\ :=\ \mathsf{k}ey:
                   return i
      return None
```
 $2990$ 

**E** 

 $4$  ロ }  $4$   $\overline{m}$  }  $4$   $\overline{m}$  }  $4$   $\overline{m}$  }

Para testar a busca, geramos uma lista de chaves aleatórias:

```
def gera-chaves(n):
    ''' Gera uma lista com n números aleatórios únicos'''
    v = []
    i = 0while i < n:
        k = random . randint (0, 100*n)if k not in vv. append (k)i = i + 1return v
```
Tal lista pode ser usada para construir uma lista v de tuplas:

```
k = gerachaves (10)v = [(k[i], i) for i in range(len(k))]
```
 $\Omega$ 

**KONKAPRA BRADE** 

import random

```
def main2():
    k = gera_chaves (10)v = [(k[i], i) for i in range(len(k))]
    print(v)a l e = random . r and int (0, len(v)-1)i = \text{busca\_sequencial}(v, v[ale][0])print(i == ale, i, ale)def busca_sequencial (v, key):
    for i in range (len(v)):
        if v[i][0] == key:return i
    return None
```
main2 ( )

G.

 $\Omega$ 

- <span id="page-33-0"></span>• A busca binária é um algoritmo um pouco mais sofisticado.
- $\bullet$  É mais eficiente, mas requer que o vetor esteja ordenado pelos valores da chave de busca.
- $\bullet$  A idéia do algoritmo é a seguinte (assuma que o vetor está ordenado):
	- $\triangleright$  Verifique se a chave de busca é igual a chave na posição do meio do vetor.
	- $\triangleright$  Caso seja igual, devolva esta posição.
	- ► Caso a chave desta posição seja maior, então repita o processo mas considere que o vetor tem metade do tamanho, indo até a posição anterior a do meio.
	- $\triangleright$  Caso a chave desta posição seja menor, então repita o processo mas considere que o vetor tem metade do tamanho e inicia na posição seguinte a do meio.

 $QQ$ 

 $\left\{ \begin{array}{ccc} 1 & 0 & 0 \\ 0 & 1 & 0 \end{array} \right.$ 

```
Pseudo-Código:
```

```
#vetor considerando começo em ini e final em fim
\mathbf{i} \cdot \mathbf{n} \cdot \mathbf{i} = 0fim = tam-1
Repita enquanto tamanho do vetor considerado for >= 1meio = (ini + fin)//2Se v[meio] == chave Então
                    devolva meio
          Se v[meio] > chave Então
                    fim = meio - 1
          Se v[meio] < chave Então
                     ini = meio +1
```
**KORKA ERKER ADA YOUR** 

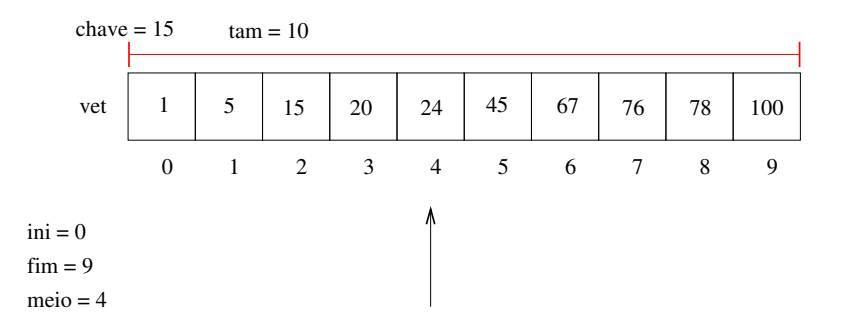

Como o valor da posição do meio é maior que a chave, atualizamos fim do vetor considerado.

 $\leftarrow$   $\Box$ 

 $299$ 

∍

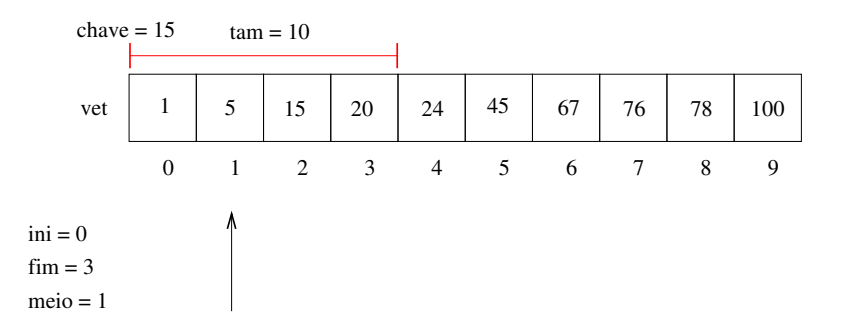

Como o valor da posição do meio é menor que a chave, atualizamos ini do vetor considerado.

 $\leftarrow$   $\Box$ 

 $QQ$ 

э

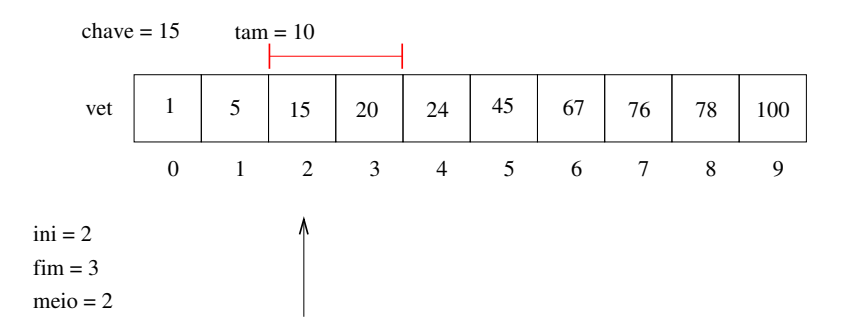

Finalmente encontramos a chave e podemos devolver sua posição 2.

4日下

 $299$ 

э

Código completo:

```
def busca_binaria (v, key):
     \mathbf{i} \cdot \mathbf{n} \mathbf{i} = 0fim = len (v)−1
     while in \leq fim :
          #enquanto o vetor tiver pelo menos 1 elemento
          #continua com busca
          meio = (\text{ini} + \text{fin})/ / 2if v [meio][0] = key :
                return meio
          elif v[meio][0] > key:
               fim = meio - 1e l s e :
                \mathsf{ini} = \mathsf{meio} + 1return None
```
 $\Omega$ 

イロト イ何 トイヨト イヨト ニヨー

#### Busca Binária Exemplo de uso:

import random

```
def main ():
    k = gera_chaves (10)v = [(k[i], i) for i in range(len(k))]
    print(v)insertion Sort (v, 0)
    print(v)a le = random . r and int (0, len(v)-1)i = \text{busca\_binaria}(v, v \text{ale} | [0])print(i = ale) #Deve imprimir True já que procuramos pela chave que está em ale
    print (busca_binaria (v, -100))#Deve imprimir None, chaves >= 0def buscaBinaria (v, key):
    ini = 0fim = len (v) - 1while in \leq fim:
         #enquanto o vetor tiver pelo menos 1 elemento
        \#continua com busca
         meio = (\text{ini} + \text{fin})/2if v [meio] = key:
              return meio
         elif v[meio] > key:
             f_{\text{im}} = \text{meio} - 1e l s e :
              \mathsf{ini} = \mathsf{mein} + 1return None
```
Eduardo C. Xavier (Instituto de Computa¸c˜ao – Unicamp) [MC-102 — Aula 20](#page-0-0) 25 de Novembro de 2020 26 / 33

main ( )

<span id="page-40-0"></span>Podemos medir a eficiência de qualquer algoritmo analisando a quantidade de recursos (tempo, memória, banda de rede, etc.) que o algoritmo usa para resolver o problema para o qual foi proposto.

- $\bullet$  É comum medir a eficiência em relação ao tempo. Para isso, analisamos quantas instruções um algoritmo usa para resolver o problema.
- Podemos fazer uma análise simplificada dos algoritmos de busca analisando a quantidade de vezes que os algoritmos acessam uma posição do vetor.

No caso da busca sequencial existem três possibilidades:

- Na melhor das hipóteses a chave de busca estará na posição 0. Portanto teremos um único acesso em  $v[0]$ .
- Na pior das hipóteses, a chave é o último elemento ou não pertence ao vetor, e portanto acessaremos todas as n posições do vetor.
- $\bullet$  É possível mostrar que se uma chave qualquer pode ser requisitada com a mesma probabilidade, então o número de acessos será

 $(n+1)/2$ 

na média, onde  $n$  é o tamanho do vetor.

No caso da busca binária temos as três possibilidades:

- $\bullet$  Na melhor das hipóteses a chave de busca estará na posição do meio. Portanto teremos um único acesso.
- $\bullet$  Na pior das hipóteses, teremos (log<sub>2</sub> n) acessos.
	- ▶ Para ver isso note que a cada verificação de uma posição do vetor, o tamanho do vetor considerado é dividido pela metade. No pior caso repetimos a busca até o vetor considerado ter tamanho 1. Se você pensar um pouco, o número de acessos  $x$  pode ser encontrado resolvendo-se a equação:

$$
\frac{n}{2^x}=1
$$

cuja solução é  $x = (\log_2 n)$ .

 $\bullet$  É possível mostrar que se uma chave qualquer pode ser requisitada com a mesma probabilidade, então o número de acessos será

$$
(\log_2 n)-1
$$

na média

 $QQQ$ 

Para se ter uma idéia da diferença de eficiência dos dois algoritmos, considere que temos um cadastro com  $10^6$  (um milhão) de itens.

• Com a busca sequencial, a procura de um item qualquer gastará na média

 $(10^6 + 1)/2 \approx 500000$  acessos.

 $\bullet$  Com a busca binária teremos

 $(\log_2 10^6) - 1 \approx 20$  acessos.

 $QQQ$ 

Mas uma ressalva deve ser feita: para utilizar a busca binária, o vetor precisa estar ordenado!

- Se você tiver um cadastro onde vários itens são removidos e inseridos com frequência, e a busca deve ser feita intercalada com estas operações, então a busca binária pode não ser a melhor opção, já que você precisará ficar mantendo o vetor ordenado.
- Caso o número de buscas feitas seja muito maior, quando comparado com outras operações, então a busca binária é uma boa opção.

 $QQ$ 

#### <span id="page-45-0"></span>Exercícios

• Altere o código do algoritmo insertionSort para que este ordene um vetor de inteiros em ordem decrescente.

4 D F

 $QQ$ 

э

#### **Exercícios**

• Refaça as funções de busca sequencial e busca binária assumindo que o vetor possui chaves que podem aparecer repetidas. Neste caso, você deve retornar em uma lista todas as posições onde a chave foi encontrada.

Protótipo: def busca $(v, \text{key})$ 

 $QQ$